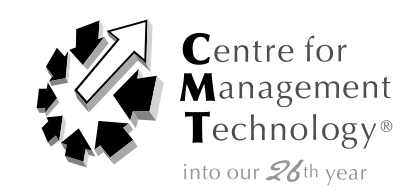

# A 2-day intensive program on **Financial Modelling & Forecasting** *Using Excel*

# **17-18 August 2009 |** JW MARRIOTT Hotel, Kuala Lumpur

## *INTRODUCTION*

Improve decision making with advanced modeling techniques! Build more powerful and more accurate forecasting models to better analyse financial data, predict revenues and costs, assess risks - and justify critical business decisions**.**

#### *AFTER ATTENDING THIS PROGRAM YOU WILL RETURN TO YOUR JOB…*

- 1) *Creating effective financial models that meet your business needs.*
- 2) Learning how to *quantify the uncertainty inherent in forecasting models with risk analysis techniques.*
- 3) *Making better, more profitable business decisions using advanced financial modeling methods.*
- 4) Knowing how to *evaluate patterns in your historical data.*
- 5) *Identifying and utilizing key business drivers and integrate them into your forecast.*
- 6) Effectively *communicate the results of your models to colleagues and senior management.*

## *focusing on*

- Introduction And Overview Of Financial Modeling
- **Time Value Models**
- • Financial Analysis Models
- • Financial Ratio Analysis Models
- • Using Regression Models To Project Financial Statements
- Models For Valuation Of Stock
- • Comprehensive Models
- Putting It All Together

#### *WHO SHOULD ATTEND*

This course would be of great benefit to: Analysts and executive-level managers who work with financial models, need a refresher course on modeling methods - as well as experienced financial professionals who have not built models on a regular basis.

#### *METHODOLOGY*

- • Lectures
- **Case Exercises**
- **Practical Computer Hands-On Applications**

# v i s i t u s a t **w w w . c m t e v e n t s . c o m**

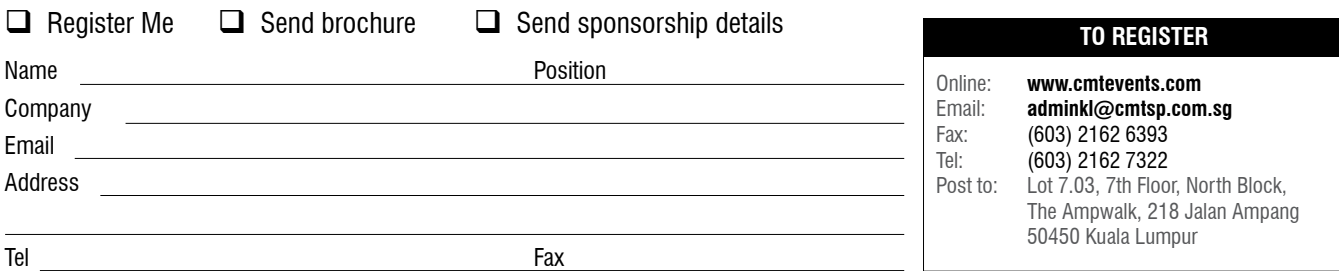